## **Pause and Stop Video Segments**

To pause the video during play, mouse over the video to reveal the video play bar at the bottom of the video box.

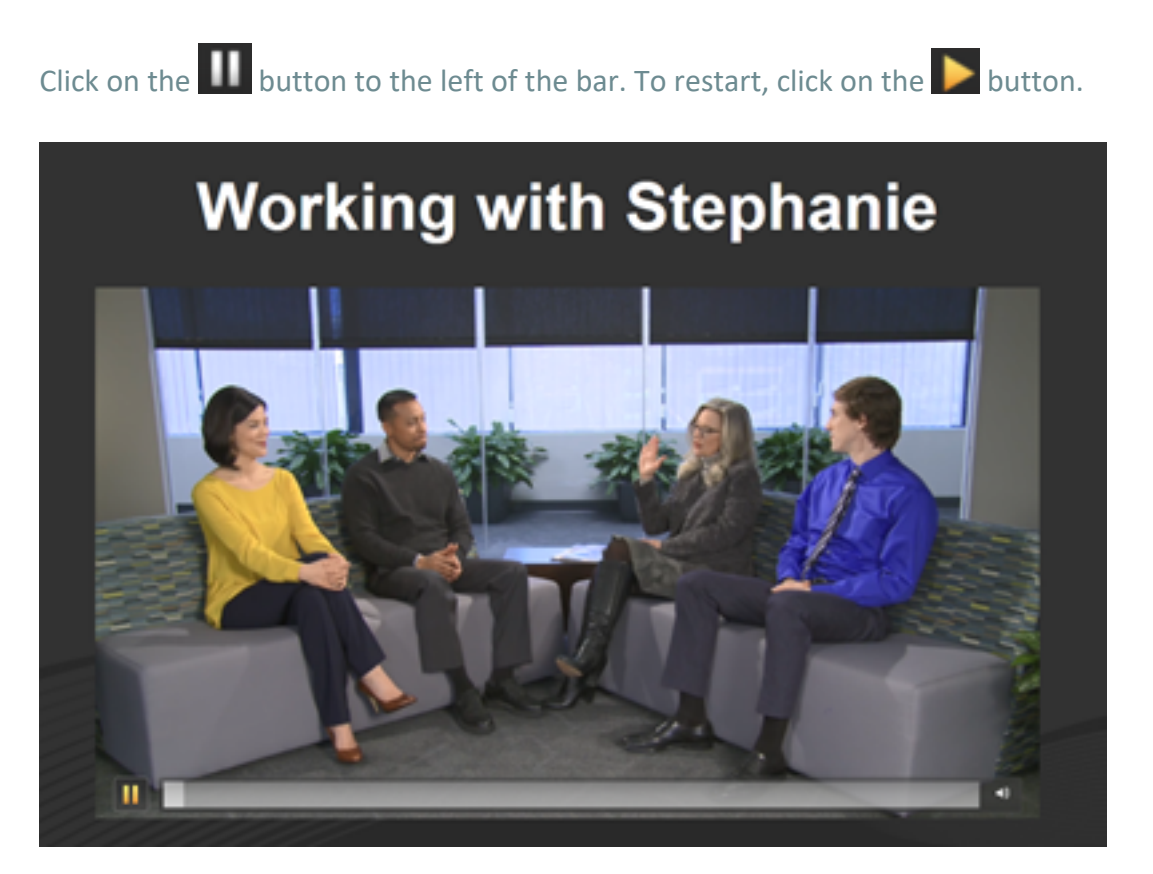

To stop viewing the video, press **Esc** on your keyboard to close the video file. If a video is playing at the time you close, you will need to press **Esc** twice.

**Note:** If you click outside of the video area, you will advance to the next slide in the sequence.